BIRLA INSTITUTE OF TECHNOLOGY, MESRA, RANCHI

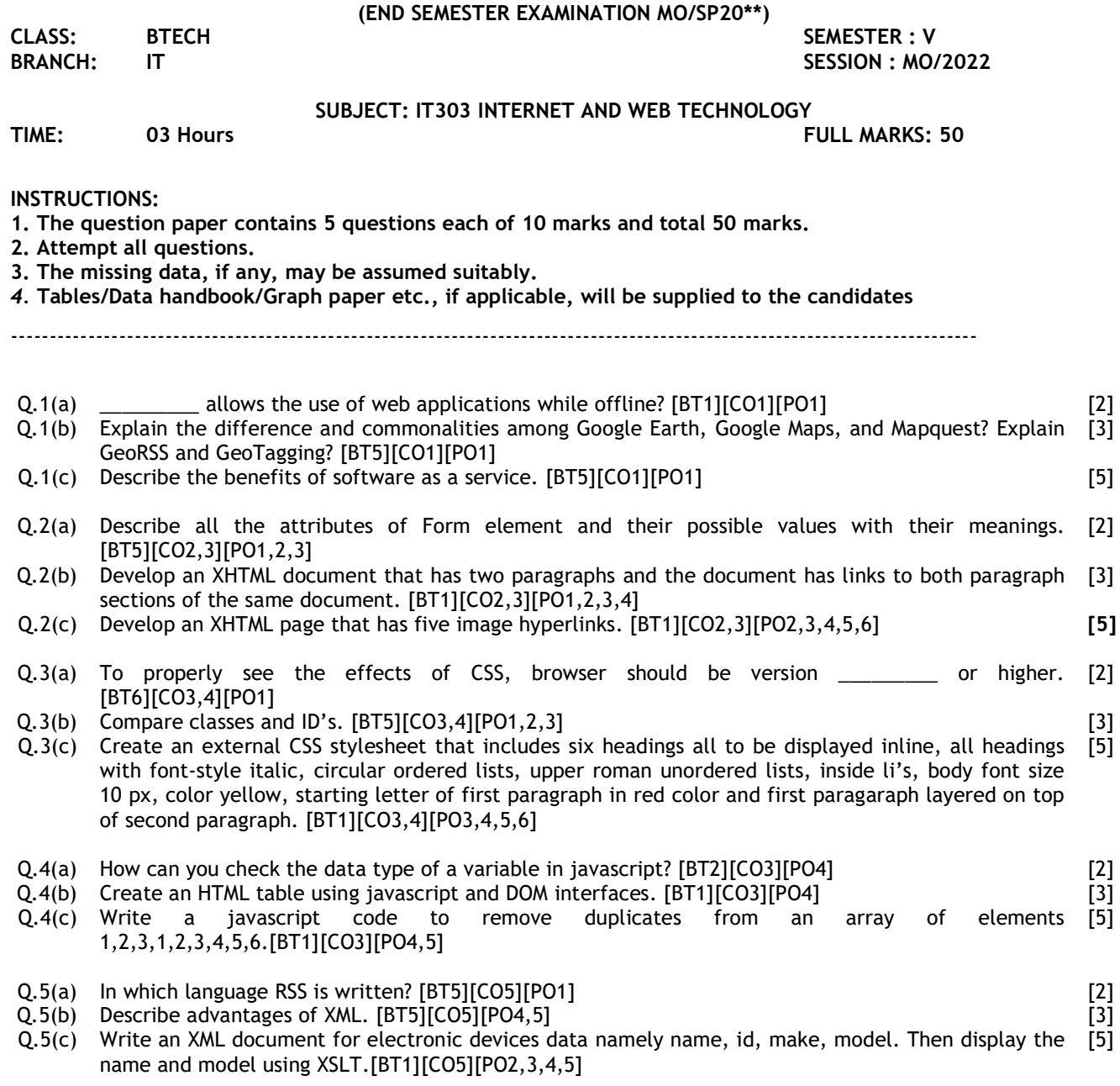

## :::::24/11/2022:::::M